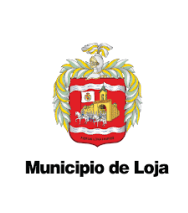

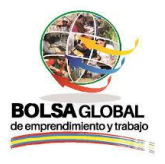

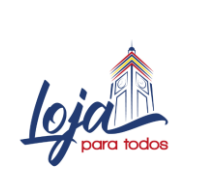

#### Gerencia de Inclusión Económica y Social Unidad **"Bolsa Global de Emprendimiento y Trabajo"**

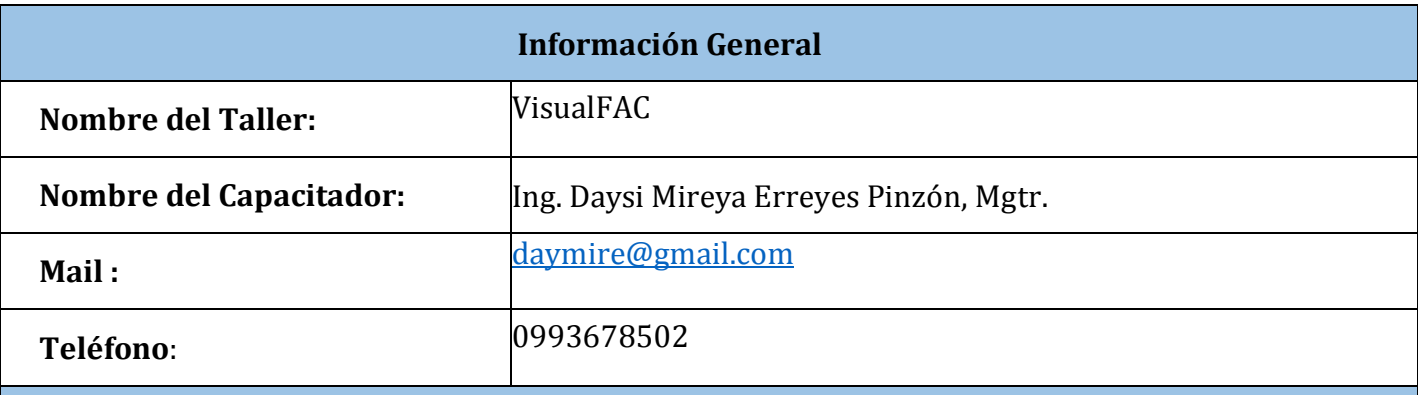

## **Objetivo General**

Adquirir destrezas en el manejo de herramientas contables, para una adecuada gestión empresarial

#### **Objetivos Específicos**

- Conocer los elementos claves para la instalación y principales módulos de VisualFAC.
- Comprender las herramientas generales, botones e íconos del sistema para el uso adecuado.
- Realizar la configuración correcta para la inicialización de un negocio en el sistema mediante una empresa ejemplo.
- Conocer los elementos teóricos sobre el ciclo contable en las empresas.
- Realizar el proceso contable en una empresa ejemplo.
- Gestionar los reportes disponibles en el VisualFAC.

### **Resultados de aprendizaje**

Al finalizar el seminario los estudiantes, estarán en la posibilidad de:

- Comprender los conceptos esenciales del uso de VisualFAC.
- Realizar la configuración inicial e ingreso de datos en el sistema.
- Utilizar VisualFAC como una herramienta para generar procesos contables.
- Manipular los reportes que se generan luego de realizar el proceso contable.

#### **Recursos**

- 1. Sala de cómputo, con un computador personal por estudiante, proyector y conexión a internet.
- 2. Paquete de instalación del software VisualFAC.
- 3. Flash memory
- 4. Material indispensable para curso: marcador permanente y hojas para apuntes.

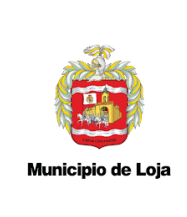

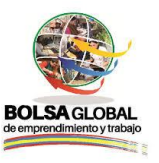

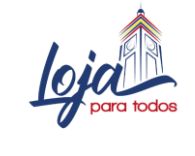

Gerencia de Inclusión Económica y Social Unidad **"Bolsa Global de Emprendimiento y Trabajo"**

# **Contenido**

El contenido del taller está planificado para llevarse a cabo en 10 sesiones las mismas que abarcan contenido teórico y práctico de sobre uso del sistema VisualFAC iniciando con la instalación, revisión teórica y culminando con una implementación práctica. El tiempo estimado para desarrollar el taller es de 20 horas. El detalle del resumen de los contenidos y el tiempo estimado para cada sesión se describe a continuación:

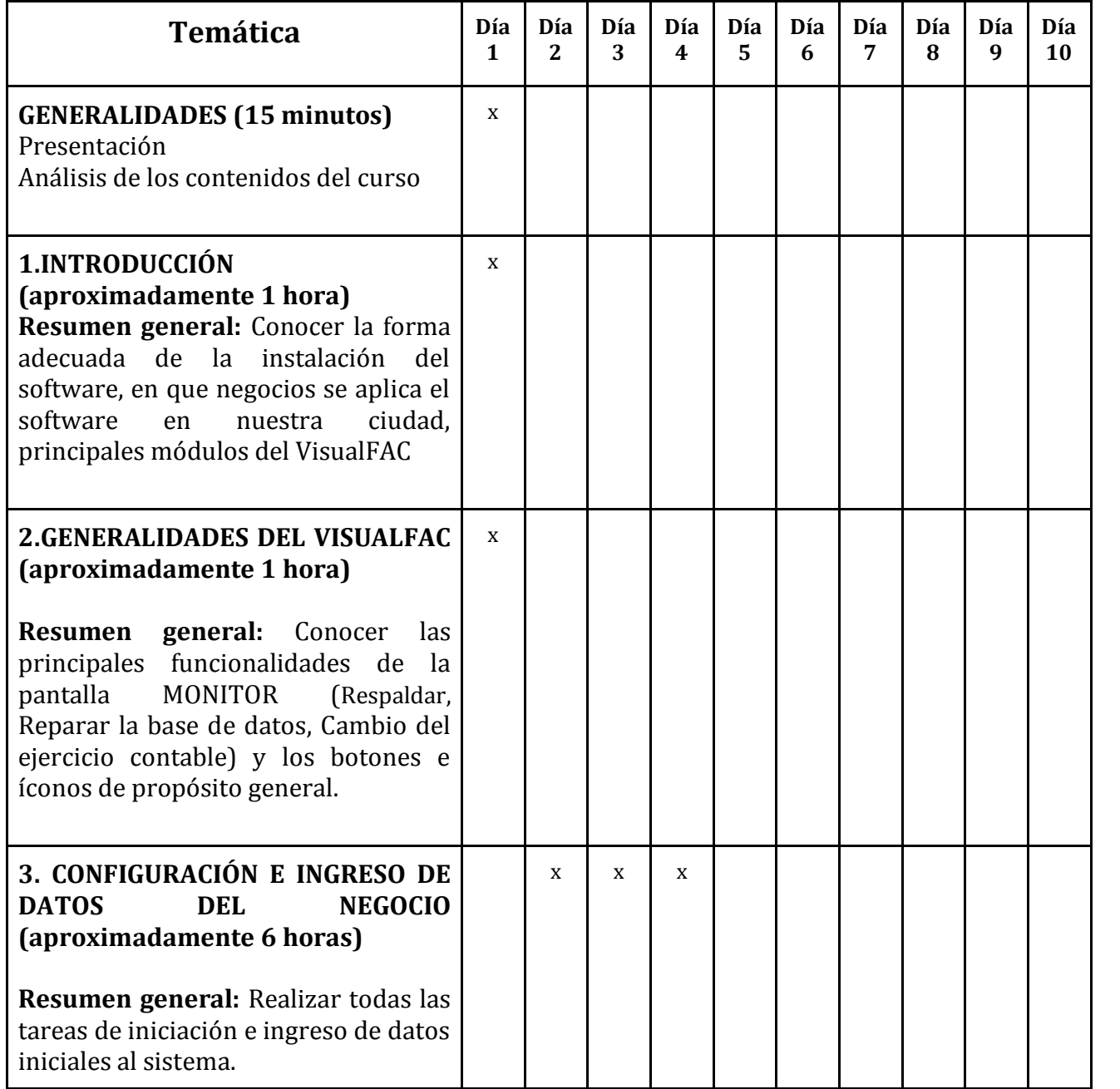

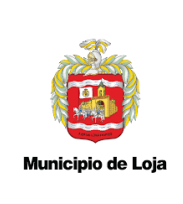

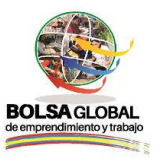

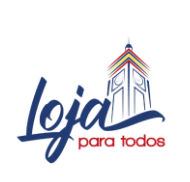

# Gerencia de Inclusión Económica y Social Unidad **"Bolsa Global de Emprendimiento y Trabajo"**

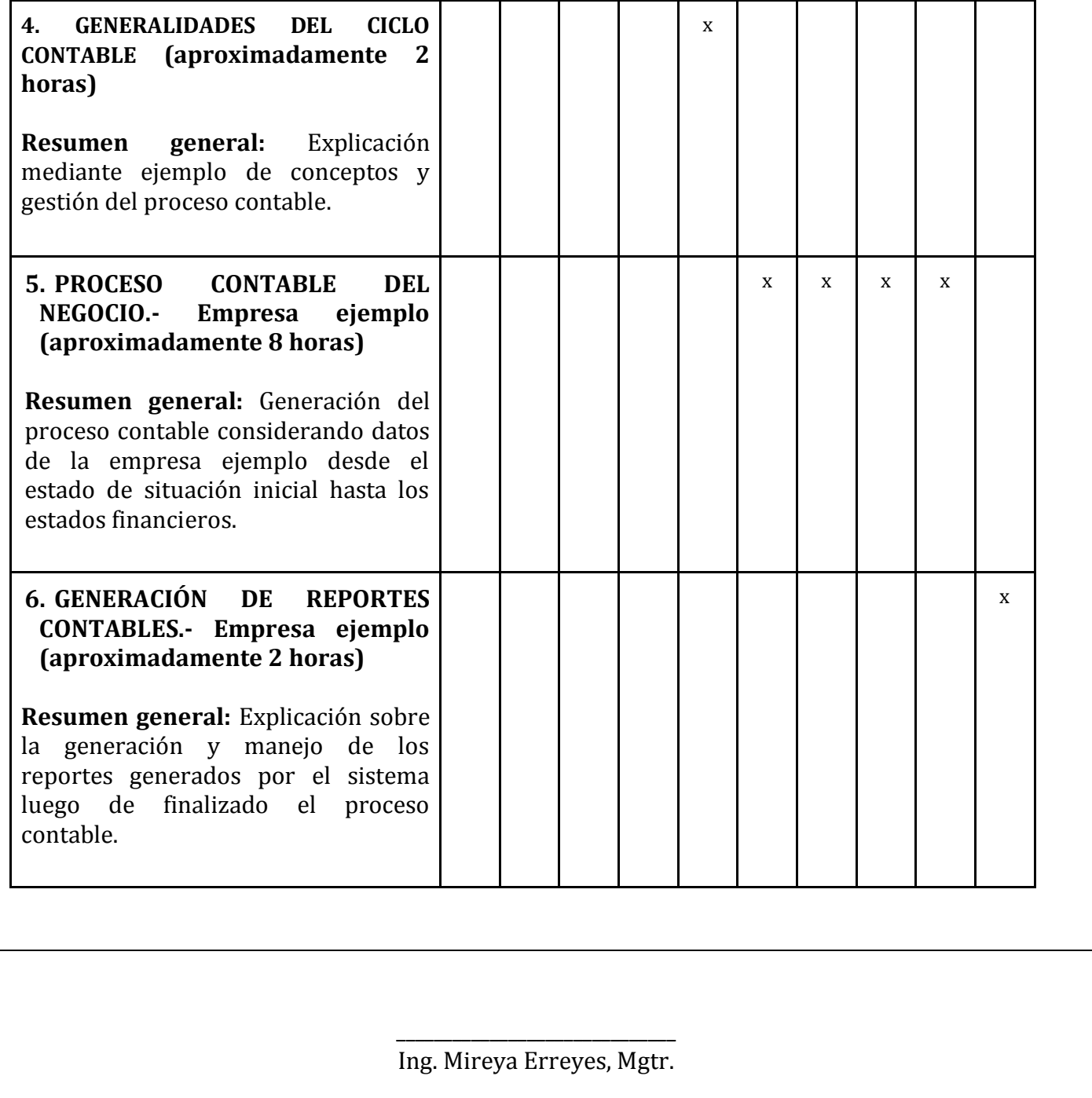